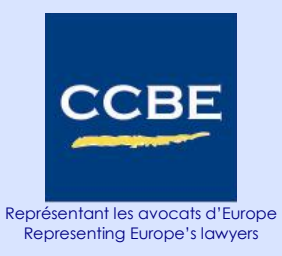

# **COMMUNICATION ELECTRONIQUE ET INTERNET**

puncil o **C o n s e i l d e s b a r r e a u x e u r o p é e n s – C o u n c i l o f B a r s a n d L a w S o c i e t i e s o f E u r o p e**

# **COMMUNICATION ELECTRONIQUE ET INTERNET**

## **Résumé des conseils aux avocats européens**

## **I. Contenu des courriers électroniques et des sites Internet**

## **1. Données**

- Maintenir les données correctes et à jour.  $\bullet$
- Respecter les règles professionnelles (une exigence de base porte généralement sur le  $\bullet$ nom et l'adresse de cabinet ainsi que le nom des associés ou une explication sur l'endroit où cette information est disponible).

## **2. Nature du service juridique en ligne**

Expliquer la nature du conseil juridique disponible. Cela devrait permettre d'éviter toute  $\bullet$ incompréhension et des plaintes possibles contre les avocats pour conseils inexacts ou **incorrects** 

## **3. Liens et références à des tiers**

S'assurer que ces sites ne paraissent pas choquants pour la profession ou incompatibles  $\bullet$ avec les principes sous-jacents à la profession.

## **II. Correspondance entre l'avocat et le client**

## **1. Interception délibérée et piratage électronique**

- Envisager l'usage et la fourniture de moyens de signature électronique appropriés pour protéger le contenu de la correspondance contre toute modification frauduleuse, comme les signatures numériques ou le cryptage ou les deux.
- Envisager l'usage et la fourniture de moyens de communication électronique, en  $\bullet$ particulier lors de l'utilisation de services de messagerie électronique, de messagerie instantanée ou d'appareils mobiles, raisonnablement protégés contre le risque d'interception par des tiers de l'existence et du contenu des communications.
- Faire usage des techniques de cryptage qui sont raisonnablement à la disposition des  $\bullet$ avocats chaque fois que leur client ou correspondant en fait la demande.
- Informer les clients et correspondants, s'il y a lieu, des risques encourus par l'utilisation  $\bullet$ des communications électroniques.

## **2. Intrusion par inadvertance**

Insérer des avertissements concernant le caractère confidentiel du message.

## **3. Virus et logiciels malveillants**

Développer une stratégie de sécurité et des procédures de sécurité classiques.  $\bullet$ 

## **4. Correspondance électronique entre avocats**

Respect des règles déontologiques relatives à la correspondance lors de l'utilisation des moyens de communication électronique.

# **III. Protection du secret professionnel et des données personnelle**

Envoyer, recevoir et archiver la correspondance électronique peuvent impliquer le traitement de données personnelles nécessitant des mesures de protections des données suffisantes pour respecter les obligations de secret professionnel et toutes autres lois et

## **C o n s e i l d e s b a r r e a u x e u r o p é e n s – C o u n c i l o f B a r s a n d L a w S o c i e t i e s o f E u r o p e**

législations applicables qui doivent être traitées selon la législation pertinentes en matière de protection des données.

Afficher un avis sur la confidentialité.

# **IV. Protection des droits d'auteur**

Vérifier la protection des droits d'auteur et avertir de l'existence d'un droit d'auteur si la législation le requiert.

## **V. Optimalisation de l'utilisation des communications électroniques**

- Vérifier l'identité d'un client en ligne.
- Donner une réponse dans les temps à un client en ligne.  $\bullet$
- Archiver la correspondance électronique.  $\bullet$
- Garder l'identité de l'utilisateur secrète et suivre les normes de correspondance  $\bullet$ électronique.
- Respecter les règles professionnelles en ce qui concerne les conflits transfrontaliers en ligne.

## **VI. Archivage des documents et courriers électroniques**

- Etablir des politiques non seulement sur la question de savoir quels sont les courriers et documents qui doivent être archivés, mais également sur la manière de les archiver et ce, afin de pouvoir préserver l'accès à ces documents et courriers en temps voulu.
- Prendre conscience que l'enregistrement des fichiers et courriers électroniques dans un  $\bullet$ programme peut avoir des conséquences quant à leur récupération en temps voulu.
- Archiver les documents et courriers électroniques en utilisant un format généralement  $\bullet$ accepté pour assurer leur lisibilité future et leur conservation dans leur version originale.

## **VII. Sensibilisation à l'existence de données cachées dans les fichiers et documents**

- Etre conscient que les fichiers et les documents peuvent comprendre des données cachées qui ne sont pas visibles ou qui fournissent des informations sur le document et s'ajoutent au corps principal du texte (souvent appelée « métadonnées »).
- Il se peut qu'il soit utile ou vital pour l'avocat de conserver certaines métadonnées alors qu'il  $\bullet$ convient de supprimer d'autres métadonnées selon le destinataire (par exemple, le dossier de l'avocat envoyé au client avec le suivi des modifications ou à l'autre partie)
- Les données cachées peuvent être liées à des données visibles d'une telle manière que  $\bullet$ l'utilisation de la fonction « copier-coller » comprendra également les données cachées.
- Toujours vérifier si la fonction « suivi des modifications » est utilisée dans les documents Microsoft Office.
- En cas d'utilisation du « suivi des modifications », veiller à ce qu'elles soient visibles et « accepter » ou « rejeter » les modifications avant la diffusion du document.
- Vérifier qu'aucune autre version du document n'est contenue dans le fichier.
- Vérifier les « propriétés du document » ou quelque chose de similaire avant d'envoyer un document afin de s'assurer qu'il ne fournisse pas des informations non désirées au destinataire.
- Utiliser des programmes spécifiques permettant l'analyse et la suppression des données cachées.
- Envisager l'installation d'un système qui vérifie automatiquement les documents électroniques sortants et supprime les données cachées.

# **COMMUNICATION ELECTRONIQUE et INTERNET**

# **Conseils aux avocats européens CCBE**

#### **AVANT-PROPOS**

- 1. La fourniture électronique de services juridiques, par le biais du courrier électronique, d'Internet ou de toute autre nouvelle technologie, offre aux avocats la possibilité d'améliorer la qualité de leurs services et la rapidité à laquelle ces services peuvent être fournis à leurs clients. Cependant, sans des conseils adéquats, le recours aux moyens de communication électronique peut avoir des conséquences dommageables graves pour lesquelles un cabinet et/ou et un avocat peuvent être tenus pour responsables.
- 2. En tant qu'outil de communication, le courrier électronique s'utilise facilement et de nombreux utilisateurs ont tendance à le considérer comme si c'était un moyen de communication oral et non écrit. En conséquence, le contenu de certains courriers électroniques pourrait être perçu comme diffamatoire ou offensant s'il est lu par une personne qui n'est pas le destinataire prévu. L'avocat qui envoie le message, et le cabinet qui emploie cet avocat, peuvent en être tenus pour responsables.
- 3. Les sites Internet (ou sites web) sont de plus en plus utilisés par les cabinets d'avocats comme outils de publicité mais également comme un moyen de faire circuler les conseils juridiques et l'information. De nombreux avocats estiment que fournir des conseils juridiques en ligne offre la possibilité de toucher un plus large éventail de clients, de réduire les frais généraux (l'avocat n'a plus besoin d'un bureau), d'avoir un horaire de travail plus flexible et de rationaliser les procédures de travail sur les affaires en téléchargeant des outils Internet tels qu'un logiciel de gestion des affaires. Mais Internet présente également des dangers évidents pour les avocats. L'absence d'une rencontre face à face avec le client pourrait rendre plus difficile pour l'avocat l'évaluation d'une affaire et la fourniture d'un service complet ; un client en ligne pourrait usurper l'identité d'une autre personne (dans le cas d'un testament, par exemple) ; n'importe qui pourrait se présenter fallacieusement comme avocat.
- 4. L'archivage des documents et courriers électroniques constituera un sujet d'importance croissante dans les années à venir. Le CCBE estime par conséquent nécessaire d'alerter les barreaux et law societies sur le fait que les archives qu'elles soient sur support électronique ou sur support papier doivent satisfaire aux mêmes obligations légales lorsqu'elles sont archivées. Il recommande l'adoption de lignes de conduite en matière d'archivage de documents et de courriers électroniques.
- 5. Pour tirer des bénéfices de la technologie en ligne tout en minimisant ses dangers, les cabinets doivent prendre en considération les manières possibles de traduire dans le monde de l'électronique les normes de la profession et l'optimalisation de l'utilisation des communications électroniques. Le CCBE estime que le moyen le plus efficace pour y parvenir serait de préparer une politique en matière d'Internet et de courrier électronique.
- 6. Pour aider les barreaux et les cabinets d'avocats à définir des lignes de conduite, le CCBE a préparé des recommandations relatives à l'utilisation des communications électroniques et d'Internet. Ce document peut être adapté aux règles particulières d'un pays et à la situation particulière d'un cabinet. Il est recommandé de diffuser à

#### **C o n s e i l d e s b a r r e a u x e u r o p é e n s – C o u n c i l o f B a r s a n d L a w S o c i e t i e s o f E u r o p e** *association internationale sans but lucratif*

tout le personnel du cabinet cette réglementation une fois adoptée avec éventuellement d'autres lignes de conduite.

## **I. Contenu des courriers électroniques et des sites Internet**

La responsabilité de l'avocat et du cabinet pour fausses informations ou informations trompeuses peut être engagée lorsque des services ou des informations sont fournis électroniquement ou sur support papier. Ainsi, il convient de vérifier que les données sont exactes, à jour, et conformes aux règles professionnelles.

## **1. Données : Respect des règles professionnelles**

## **a) Principes :**

L'information nécessaire dans la correspondance de l'avocat peut différer d'un pays à l'autre. En général, toutes les règles professionnelles requièrent la fourniture des informations de base qui permettront au client de vérifier les références du cabinet et de porter plainte contre le cabinet. Cette information comprendra : les nom et adresse du cabinet ainsi que le nom des associés ou une explication permettant de trouver l'information nécessaire, ainsi que toute autre information sur l'enregistrement du prestataire de service conformément à la Directive européenne 2000/31/CE du 8 juin 2000 relative à certains aspects juridiques des services de la société de l'information, et notamment du commerce électronique, dans le marché intérieur (Directive sur le commerce électronique) $<sup>1</sup>$ .</sup>

## **b) Conseils :**

Pour les sites Internet, il est conseillé aux cabinets de fournir cette information dans une note clairement visible sur la page d'accueil.

Pour la correspondance électronique, les cabinets d'avocats peuvent souhaiter introduire des modèles tels que décrits ci-dessous.

Un logiciel de courrier électronique peut fournir à ses utilisateurs un ou plusieurs modèles standards intégrant les informations qu'ils doivent insérer dans leur correspondance.

Lorsque les cabinets autorisent les utilisateurs à envoyer des courriers électroniques personnels, il leur est recommandé soit de demander aux avocats d'écrire leurs courriers électroniques personnels sur un autre modèle qui établit expressément que cette communication émane uniquement de l'utilisateur et ne lie pas le cabinet ou exiger que les avocats insèrent une signature différente pour leurs communications privées.

Lorsque les cabinets autorisent les utilisateurs à participer par courrier électronique à des groupes de conversation sur des listes d'adresses, les avertissements sur le caractère confidentiel des messages sont évidemment inappropriés et leur insertion peut diminuer l'impact du message. Les cabinets peuvent vouloir considérer la possibilité d'adopter un modèle spécifique dans ce cas.

## **2. Nature d'un service juridique en ligne**

## **a) Principes :**

-1

Une grande partie des personnes qui entrent en contact avec un cabinet d'avocats par l'intermédiaire de son site web ou par courrier électronique ont peu ou pas de connaissances juridiques. Pour ne pas tromper le client, il est donc impératif que l'avocat explique clairement si sa communication constitue une information ou il s'agit d'un conseil juridique.

#### **C o n s e i l d e s b a r r e a u x e u r o p é e n s – C o u n c i l o f B a r s a n d L a w S o c i e t i e s o f E u r o p e** *association internationale sans but lucratif*

[http://europa.eu.int/eur-lex/pri/fr/oj/dat/2000/l\\_178/l\\_17820000717fr00010016.pdf](http://europa.eu.int/eur-lex/pri/fr/oj/dat/2000/l_178/l_17820000717fr00010016.pdf)

En général, "l'information" peut être définie comme des documents qui seront identiques quelle que soit la personne sollicitant le service juridique. Si, par contre, les documents dépendent de la personne sollicitant ce service, celui-ci peut alors être qualifié de "conseil"<sup>2</sup>.

## **b) Conseils :**

Dans la correspondance électronique, l'avocat devra clarifier si les informations fournies constituent un conseil juridique ou s'il s'agit seulement d'information. Le contexte de la correspondance électronique peut permettre de définir la nature du service.

Pour les sites Internet, il est conseillé aux cabinets d'établir clairement sur leur page d'accueil que les services fournis par ce site le sont uniquement à titre d'information. Sans un contact minimum entre l'avocat et le client, il est impossible pour un cabinet d'offrir des conseils et c'est pour cette raison que de nombreux sites indiqueront que des conseils juridiques peuvent être obtenus auprès d'un avocat en utilisant le lien "courrier électronique " du site. Un exemple de clause de non responsabilité est disponible ci-dessous.

Exemple de clause de non responsabilité pour un site Internet :

"*Le contenu de ce site a pour objectif unique de fournir une information générale. Cela ne constitue en rien un conseil professionnel (juridique ou autre) et ne doit pas être utilisé en tant que tel. Nous ne pouvons pas être tenus pour responsables des actions fondées sur les documents disponibles à partir de ce site.*"

## **3. Liens et références à des tiers**

Si un site indique des liens et des références, il est possible que l'utilisateur de ce site pense que le cabinet approuve les services et informations fournis par les sites affiliés. Il faut veiller à s'assurer que ces sites ne paraissent pas choquants pour la profession ou incompatibles avec les principes sousjacents à la profession (par exemple, si le site web d'un cabinet d'avocats fait de la publicité ou indique un lien vers une compagnie d'assurance, cela pourrait donner l'impression que son indépendance est compromise).

## **II. Correspondance entre l'avocat et son client**

La correspondance professionnelle de l'avocat est confidentielle. Afin de protéger la correspondance de toute interception par des parties non autorisées, le CCBE formule les recommandations suivantes :

## **1. Interception délibérée et le piratage électronique**

Les avocats se doivent de protéger le contenu de leur correspondance électronique contre toute modification frauduleuse, et ce notamment, pour préserver leurs propres intérêts.

A cette fin, il est recommandé aux avocats de faire usage des moyens de signature électronique raisonnablement à leur disposition pour garantir l'intégrité et l'imputabilité de leurs communications électroniques.

Bien que les communications électroniques soient protégées techniquement et légalement contre les interceptions par des tiers, leur confidentialité peut être mise en péril de diverses manières. Les avocats se doivent dès lors d'apprécier les risques encourus par leur correspondance électronique, en particulier lors de l'utilisation de services de messagerie électronique, de messagerie instantanée ou d'appareils mobiles, et de prendre les dispositions appropriées, telles que le recours à des techniques

<sup>-</sup>Par exemple, une personne qui se renseigne sur le taux d'imposition en France pendant une année donnée recevra une information. Si par contre une personne se renseigne sur l'impôt qu'elle doit payer pendant une année particulière, elle recevra un conseil.

**C o n s e i l d e s b a r r e a u x e u r o p é e n s – C o u n c i l o f B a r s a n d L a w S o c i e t i e s o f E u r o p e**

de cryptage en fonction des cas, et à informer correctement leurs clients et correspondants des risques encourus par la correspondance électronique.

Les avocats ne devraient en aucun cas s'abstenir de faire usage des moyens de cryptage raisonnablement à leur disposition chaque fois que leur client ou correspondant en fait la demande.

## **2. Accès par inadvertance**

De nombreux cabinets insèrent déjà un avertissement sur le caractère confidentiel des courriers envoyés par fax étant donné le risque qu'ils soient envoyés à une mauvaise personne par erreur. Les cabinets devraient considérer la possibilité d'adopter des avertissements semblables sur le caractère confidentiel du courrier électronique.

Avertissements automatiques sur le caractère confidentiel du message

Bien qu'il soit improbable que les avertissements automatiques sur le caractère confidentiel du message imposent une obligation légalement contraignante au destinataire par erreur, de nombreux destinataires devraient en tenir compte, et les avertissements pourraient donc aider à prévenir une faute pouvant causer un dommage.

Il est ci-après proposé un exemple d'avertissement automatique :

*« Les informations contenues dans ce message sont confidentielles. Elles sont exclusivement destinées à la personne à qui ce message est adressé. Si vous avez reçu ce message par erreur, veuillez en informer l'émetteur et effacer immédiatement l'intégralité de ce message de votre système. »*

Les cabinets peuvent utilement insérer ce modèle de message d'avertissement dans la correspondance électronique en utilisant un modèle ou en l'insérant dans la signature.

Les cabinets peuvent estimer qu'insérer ce genre d'avertissement dans toute correspondance électronique est un fardeau inutile et pourrait déprécier l'importance de l'avertissement. Néanmoins, à moins que les avocats ne préfèrent se poser la question de savoir s'ils insèrent ou non l'avertissement à chaque fois qu'ils envoient un message, il est recommandé d'insérer cet avertissement de manière automatique dans toute correspondance électronique.

Les avocats devraient noter que les informations légalement confidentielles dans la correspondance de l'avocat peuvent cesser d'être confidentielles si le message est envoyé à d'autres personnes (par exemple, si le message est envoyé par erreur à toutes les personnes reprises dans un fichier d'adresses).

## **3. Virus et logiciels malveillants**

La correspondance électronique peut être infectée par des virus qui peuvent toucher le site Internet d'un cabinet et son réseau entier. En outre, ces virus et logiciels peuvent faire circuler des informations confidentielles ou donner accès à celles-ci à des personnes non autorisées.

Les cabinets sont encouragés à disposer d'une stratégie de sécurité et à maintenir à jour des mesures de sécurité techniques contre ces risques. Ils sont également incités à s'assurer que les utilisateurs restent conscients de l'importance des procédures de sécurité. Certaines procédures de sécurité de base sont reprises ci-dessous :

- (a) Installation d'un logiciel anti-virus :
- (b) Configuration de tous les courriers électroniques sortants afin que les documents joints ne puissent s'ouvrir automatiquement à la réception. Cela assurera que les virus ne soient pas automatiquement importés dans d'autres systèmes ;

(c) S'assurer que le réseau informatique du cabinet est protégé de manière adéquate des incursions ou virus venant d'Internet.

Si un cabinet est relié à Internet par une ligne ouverte en permanence, il lui est fortement recommandé d'installer des « coupe-feu » ("firewalls") pour assurer la protection de son système. Si un cabinet dispose d'une connexion non permanente, il lui est recommandé de prendre en considération la possibilité d'installer un « coupe-feu » ("firewall"). Si la dépense est trop élevée, le cabinet devrait au moins considérer la possibilité d'isoler les ordinateurs qui ont un accès à Internet du réseau du cabinet. Cela permettra qu'une incursion ou un virus venant d'Internet n'atteigne pas le réseau entier du cabinet.

- (d) Si la maintenance du réseau et des ordinateurs d'un cabinet est assurée par une ou des personnes extérieures, il est recommandé que le cabinet :
	- procède à des vérifications de sécurité appropriées du personnel qui sera chargé du travail de maintenance et veille à ce que le personnel dispose des qualifications techniques appropriées ;
	- procède à des vérifications adéquates du travail accompli ; et
	- se mette d'accord sur les mesures à prendre pour respecter la confidentialité et les autres règles éthiques.

## **4. Correspondance électronique entre avocats**

Lorsqu'ils ont recours à la correspondance par voie électronique, les avocats doivent respecter les règles déontologiques applicables aux correspondances entre avocats. Ces règles peuvent être notamment relatives à des exigences de forme, à des exigences de conservation ou d'archivage des correspondances pendant une certaine période, ou encore à la confidentialité. Les avocats qui adressent une correspondance à un avocat d'un autre Etat membre et qui souhaitent que cette correspondance demeure confidentielle doivent en effet clairement exprimer leur volonté lors de l'envoi de la correspondance par voie électronique par la mention « confidentiel » ou « without prejudice ».

## **III. Protection du secret professionnel et des données personnelles**

Les avocats devraient savoir que le fait d'envoyer, de recevoir et de détenir de la correspondance électronique peut impliquer le traitement de données personnelles qu'il faut traiter conformément à la législation sur la protection des données.

## **IV. Protection des droits d'auteur**

Avant de télécharger un document envoyé par courrier électronique, un avocat doit s'assurer qu'il n'y aura pas de violation des droits d'auteur.

## Exemple d'avertissement de l'existence d'un droit d'auteur :

"*Le contenu de ce site est protégé par un droit [© nom de la firme]. Toute reproduction de ce site, en partie ou dans son intégralité, sous quelque forme que ce soit, est interdite, sauf aux fins suivantes :*

## *1) Usage personnel*

*La reproduction de ce site, en partie ou dans son intégralité, est autorisée si l'information est destinée exclusivement à un usage personnel.*

## *2) Autres objectifs*

*La reproduction de ce site, en partie ou dans son intégralité, au profit d'un tiers est autorisée si toutes les conditions suivantes sont remplies :*

# **C o n s e i l d e s b a r r e a u x e u r o p é e n s – C o u n c i l o f B a r s a n d L a w S o c i e t i e s o f E u r o p e**

- *a) la reproduction doit mentionner ce site comme étant sa source et fournir l'adresse complète du site et les informations en matière de droits d'auteur ;*
- *b) la reproduction doit indiquer qu'elle est protégée par des restrictions de droits d'auteur qui doivent être respectées par le tiers ;*
- *c) la reproduction, en partie ou dans son intégralité, ne peut pas être insérée dans un autre texte ou une autre publication, sous quelque forme que ce soit, sans une autorisation préalable ;*
- *d) la reproduction, en partie ou dans son intégralité, ne peut pas être enregistrée sur un autre site web ou tout autre système électronique, sans une autorisation préalable ;*
- *e) la reproduction, en partie ou dans son intégralité, ne peut jamais être distribuée à des fins commerciales sans une autorisation préalable.*

*Aucune partie de ce site ne peut être reproduite, transmise ou enregistrée sur un autre site web ou sous toute autre forme d'un système électronique sans autorisation préalable, à l'exception de l'indexation et de la mise à jour des moteurs de recherche ou services similaires permettant de diriger l'utilisation du site Internet.*"

## **V. Principes d'optimalisation de l'utilisation des communications électroniques**

Il n'existe pas de raison empêchant les cabinets de conclure ou de recevoir des engagements professionnels par courrier électronique, mais les cabinets ont le droit de vouloir faire preuve de prudence lorsqu'ils acceptent des engagements par ce moyen.

Il est difficile de décider en voyant un courrier électronique s'il a effectivement été envoyé par le prétendu émetteur, bien que le contexte puisse souvent lever le doute en pratique.

A la longue, les signatures électroniques (éventuellement liées à la biométrie) fourniront de bien meilleures preuves d'authenticité du courrier électronique, et l'adoption dans le monde entier du système de cryptage y ajoutera le bénéfice supplémentaire d'une meilleure authentification.

Dans l'intervalle, il est recommandé aux cabinets qui ont reçu un engagement professionnel par courrier électronique de vérifier que le contexte fournit une assurance suffisante de son authenticité, et/ou de vérifier par téléphone ou fax qu'il a été envoyé par le prétendu émetteur en cas de doute à ce sujet.

Courrier électronique et confirmation de réception automatique : il est déconseillé aux cabinets d'utiliser la confirmation de réception automatique des courriers électroniques. Il est important que l'avocat envoie une confirmation uniquement si la demande de conseil ou d'information est tout à fait comprise. Il est tout à fait possible qu'il désire demander à son client de plus amples informations et qu'il souhaite se mettre d'accord sur les délais dans lesquels le conseil sera fourni.

## **1. Identité du client**

Les cabinets peuvent accepter des instructions par courrier électronique et par le site web mais ils doivent procéder aux mêmes vérifications et demander les mêmes renseignements que s'ils étaient dans le cadre de relations traditionnelles entre l'avocat et son client (papier et rendez vous au cabinet).

Le potentiel d'Internet pour les communications anonymes peut se montrer attrayant pour les fraudeurs et les criminels qui blanchissent de l'argent et les cabinets doivent avoir conscience de leurs obligations dans ce domaine.

Certains domaines de la profession, tels que la préparation de testaments et/ou les divorces en ligne, présentent des risques spécifiques lorsqu'ils sont conduits à distance (usurpation d'identité ou abus d'influence, par exemple), et les courriers électroniques peuvent augmenter ces risques, d'où la nécessité d'être prudent.

#### **C o n s e i l d e s b a r r e a u x e u r o p é e n s – C o u n c i l o f B a r s a n d L a w S o c i e t i e s o f E u r o p e** *association internationale sans but lucratif*

## **2. Réponse dans les délais**

## **a) Principes :**

Les cabinets savent déjà (ou devraient savoir) comment se charger des courriers, des télécopies et des appels téléphoniques entrants en l'absence du destinataire visé.

Le courrier électronique soulève de nouveaux problèmes étant donné qu'il peut arriver et rester inaperçu pour les autres membres du personnel. Il est recommandé aux cabinets de prendre des dispositions techniques et pratiques efficaces pour s'assurer que les courriers électroniques reçoivent une réponse appropriée dans les délais.

## **b) Conseils :**

Il est recommandé aux cabinets d'utiliser des réponses automatiques informant que la personne est absente du cabinet pour un ou plusieurs jours sous réserve, toutefois, que ledit cabinet prenne des dispositions pour que les courriers électroniques qui arrivent puissent être vérifiés comme cela est le cas pour les courriers et télécopies lorsqu'un avocat est absent. Un nombre limité de personnes (un(e) secrétaire et un(e) confrère, par exemple) devraient avoir accès à la boîte de réception de l'avocat absent afin d'en vérifier régulièrement le contenu et de s'assurer que toutes les demandes urgentes sont traitées rapidement.

Envoyer systématiquement des messages indiquant que la personne est absente en réponse à chaque courrier électronique reçu peut s'avérer agaçant et jeter le discrédit sur le cabinet, surtout si un avocat absent s'est inscrit sur des fichiers d'adresses et reste inscrit pendant ses congés. Afin d'éviter cela, il est recommandé aux cabinets dans la mesure du possible de faire en sorte que le message automatique informant que la personne est absente ne soit envoyé qu'une seule fois à chaque correspondant par voie électronique.

## **3. Spam**

Le courrier électronique non sollicité, mieux connu sous le terme de « spam », peut constituer un problème important pour les cabinets utilisant le courrier électronique. Il existe des logiciels de filtrage des courriers électroniques qui permettent de réduire le nombre de « spams ». Toutefois, si les cabinets recourent à de tels filtres « anti-spam », ils devraient en avertir leur client afin d'éviter que certaines correspondances de leurs clients ne soient bloquées. Ils devraient également expliquer à leurs clients que les communications importantes devraient en principe toujours être suivies d'un appel téléphonique, d'un fax ou d'un envoi par voie postale. Les cabinets qui disposent de leur propre serveur de messagerie électronique devraient envisager de renvoyer le courrier électronique non sollicité à l'émetteur avec une mention spécifique.

## **4. Archivage**

A l'instar des dossiers sur support papier où sont conservées les copies de lettres sortantes et les notes portant sur les conversations téléphoniques, les copies de messages électroniques (autres que ceux sans aucune signification juridique) devraient également être archivées. En ce qui concerne l'authenticité, les métadonnées incluses dans les courriels devraient être également archivées. Pour le moment, il est recommandé d'utiliser des dossiers sur support papier tant qu'il n'y aura pas de bureau exclusivement électronique.

Les avocats devraient être conscients que même si un courrier électronique est effacé, il est toujours possible de le récupérer. Lors de litiges, les courriers électroniques même effacés peuvent très bien devoir être divulgués.

Voir le paragraphe VI pour les recommandations détaillées.

## **5. Vie privée de l'utilisateur**

## **a) Principes :**

Les cabinets d'avocats doivent contrôler la correspondance et les communications de leurs avocats et autres membres du personnel pour s'assurer que leurs normes professionnelles sont maintenues. Si des conseils sont donnés par un membre du personnel par courrier électronique, les cabinets devront être en mesure de vérifier l'exactitude de ce conseil.

Cela se fera en principe par la relecture des documents sur support papier, mais il pourrait arriver que les cabinets souhaitent vérifier les communications de ou vers un des membres du personnel.

Lorsque l'utilisation du système du cabinet pour des communications personnelles est autorisée, cette vérification pourrait donner lieu à une ingérence dans la vie privée des membres du personnel du cabinet. Dans certaines juridictions, ces vérifications peuvent être illégales.

## **b) Conseils aux avocats utilisant les courriers électroniques :**

Si les utilisateurs sont autorisés à envoyer des courriers électroniques d'ordre personnel sur le système du cabinet, il sera difficilement applicable en pratique d'isoler, à des fins de contrôle, les courriers électroniques d'ordre personnel des autres messages.

Le personnel devrait accepter dans le cadre du règlement intérieur du cabinet l'existence et la possibilité de ce type de contrôle.

## **6. Conflits transfrontaliers en ligne : règles professionnelles**

Si un avocat fournit ses services par courrier électronique, les règles qui s'appliquent à la relation entre l'avocat et son client dépendront de la situation géographique de l'avocat<sup>3</sup> :

Par exemple :

- Un avocat irlandais fournit un conseil, par courrier électronique, à un client en Belgique.
- La relation entre l'avocat et son client est, en vertu de la directive sur le commerce électronique, régie par les règles professionnelles de la l'Irlande.

Si un avocat fournit ses services, par courrier électronique, à un client qui réside en dehors de l'Union européenne, il est recommandé que les deux parties se mettent d'accord sur les règles à appliquer à leur relation.

## **VI. Archivage des documents et courriers électroniques**

Le domaine des technologies de l'information évolue rapidement. Il est de plus en plus fréquent de ne pas conserver une copie de tous les documents sur support papier, mais il reste cependant nécessaire, d'un point de vue légal, d'archiver certains documents et courriers électroniques pour plusieurs années. Comme susmentionné, les avocats devraient être conscients qu'en cas de litiges, il peut leurs être demandé de produire aux débats des courriers électroniques en dépit du fait qu'ils n'ont pas été sauvegardés.

## **1. Archivage des courriers électroniques**

Le courrier électronique constitue un moven privilégié de communication à grande échelle dont le contrôle s'avère difficile. Nombre de personnes considèrent que le courriel n'a aucun statut officiel.

[http://europa.eu.int/eur-lex/pri/fr/oj/dat/2000/l\\_178/l\\_17820000717fr00010016.pdf](http://europa.eu.int/eur-lex/pri/fr/oj/dat/2000/l_178/l_17820000717fr00010016.pdf)

#### **C o n s e i l d e s b a r r e a u x e u r o p é e n s – C o u n c i l o f B a r s a n d L a w S o c i e t i e s o f E u r o p e** *association internationale sans but lucratif*

 3 La directive 2001/31/CE du 8 juin 2000 du Parlement européen et du Conseil relative à certains aspects juridiques des services de la société de l'information, et notamment du commerce électronique, dans le marché intérieur ("directive sur le commerce électronique")

Les employés décident souvent eux-mêmes de ce qu'il faut ou ne faut pas archiver et ils sauvegardent ou suppriment leurs courriers électroniques comme bon leur semble considérant souvent à tort que le courrier électronique fait partie de leur domaine réservé. Les cabinets doivent avoir des politiques précises quant à la détermination des messages qu'il convient d'archiver. En principe, les mêmes critères que ceux utilisés pour le courrier papier s'appliquent. Comme c'est le cas pour les documents papier, cela dépendra souvent des obligations légales en vigueur ou des périodes légales de conservation. Il devrait également y avoir des lignes directrices quant à l'utilisation et à la gestion du courrier électronique, les personnes pouvant simplement se contenter de les imprimer sur papier, ce qui n'est pas suffisant. Le document est alors dissocié de son contexte ou alors, il se peut que d'autres informations soient perdues, d'où une facilité d'accès moins intéressante.

## **2. Signature numérique<sup>4</sup>**

Le recours accru aux signatures numériques dans les documents et courriers électroniques pose la question de la conservation de ces signatures. Certaines des données sur lesquelles les signatures numériques sont basées et qui permettent de fonder la confiance que l'on peut leur accorder, sont conservées par des prestataires de service de certification au sens de la directive 1999/93/CE du Parlement et du Conseil du 13 décembre 1999 sur un cadre communautaire pour les signatures électroniques. Ces données attestent principalement de l'authenticité de la certification (les données sur les pièces d'identité consultées, les formulaires de demande et les termes et conditions signés) et comprennent un historique des certificats annulés. Ces données peuvent être primordiales en cas de litige relatif à l'authenticité et à l'applicabilité des signatures numériques.

## **3. Authenticité**

-

Il est également important que les spécificités des documents électroniques soient maintenues afin de préserver l'intégrité des documents. Ceci peut être réalisé en grande partie grâce à l'élaboration d'une stratégie permettant de conserver les aspects importants du contenu, de la structure, de la forme et du « comportement » du document. Le maintien des caractéristiques des documents électroniques lors de l'archivage est fondamental. Enfin, l'authentification constitue également un point très important. Le contexte dans lequel les documents sont réalisés et utilisés et toute autre modification effectuée suite à leurs gestion et conservation sont inscrits dans les métadonnées<sup>5</sup>. Ces métadonnées peuvent permettre d'établir et de vérifier l'authenticité des documents électroniques qui ont été archivés.

La copie de l'archive électronique dans un autre environnement informatique que celui dans lequel elle a été réalisée à l'origine peut entraîner des différences. Si la transition vers l'autre système informatique n'est pas contrôlée, l'authenticité de l'archive numérique peut être atteinte. L'authenticité constitue un concept clé dans la conservation des archives, de manière numérique ou autre, et il faut pouvoir vérifier qu'il s'agit bien de l'archive en question et également de pouvoir savoir qui précisément l'a effectuée. L'authenticité des archives peut être maintenue en décrivant et en préservant le contexte original des archives et en conservant une chaîne de traçabilité ininterrompue. Une archive est correcte lorsqu'elle est intacte et complète dans tous ses éléments essentiels, ce qui signifie qu'elle est intègre et n'a pas été modifiée ou corrompue de telle manière à la rendre peu claire. Les modifications peuvent être acceptées dans une certaine mesure tant qu'elles n'influencent pas la signification originale ou la fonction première de l'archive. Que l'archive ait une forme numérique ou physique n'a aucune importance : une conservation authentique doit de toute façon être réalisée. Toutefois, du fait des évolutions technologiques, il demeure difficile de préserver l'archive de manière aussi précise que l'originale. Cela ne signifie pas que la préservation à long terme des archives authentiques sous forme numérique est impossible.

**C o n s e i l d e s b a r r e a u x e u r o p é e n s – C o u n c i l o f B a r s a n d L a w S o c i e t i e s o f E u r o p e**

<sup>4</sup> Voir également la directive 1999/92/CE sur un cadre communautaire pour les signatures électroniques, JOCE L13 du 19 janvier 2000, page 12.

<sup>5</sup> Non seulement le texte du document contient des informations importantes, mais les métadonnées sont également importantes. Ce sont des données sur les données. Les métadonnées sont contenues dans le document et permettent d'obtenir des informations supplémentaires sur les cinq caractéristiques d'un document archivé mentionnées ci-dessus de manière, entre autres, à ce que des vérifications puissent être effectuées afin de voir si le document archivé est authentique, c'est-à-dire s'il est conforme à la description figurant dans les métadonnées. En même temps, les métadonnées permettent de récupérer et d'utiliser un document archivé.. L'auteur du document, le sujet, le contexte dans lequel le document a été créé, et sa date de création sont des exemples de ce type de données. Les métadonnées sont également importantes pour s'assurer que les activités de conservation ont été effectuées.

Comme mentionné précédemment, l'archivage de documents et courriers électroniques est différent de ce qui se faisait auparavant pour les documents sur support papier. Si vous conservez à l'esprit les points suivants lors de la création d'un courrier électronique ou d'un document, il vous sera plus facile ensuite d'archiver les documents et courriers électroniques qui doivent être sauvegardés pour plusieurs années conformément aux prescriptions légales.

## **a) Document**

Si vous conservez à l'esprit les points suivants lors de la création d'un courrier électronique ou d'un document, il vous sera plus facile ensuite d'archiver<sup>6</sup> les documents :

- utiliser des modèles<sup>7</sup> pour créer des documents
- commencer à créer des documents à partir d'un modèle vierge afin d'éviter que les informations (métadonnées<sup>8</sup>) en provenance d'autres documents soient incluses dans le nouveau document qui contiendrait donc des informations incorrectes
- vérifier que les informations contenues dans l'écran reprenant les propriétés du document<sup>9</sup> sont à jour
- demander aux utilisateurs d'utiliser une structure explicite dans les documents, à savoir l'utilisation de profils/titres
- copier et coller le moins possible en vue d'éviter d'inclure des métadonnées incorrectes
- ne pas utiliser de mots de passe pour sécuriser les documents car en cas d'oubli de ce dernier, il sera impossible d'ouvrir le document. Préférer plutôt l'option « lecture seule »
- utiliser des polices de caractère comme arial, universal ou times new roman car elles sont reconnues par les autres programmes
- utiliser les en-têtes et pieds de page pour insérer des métadonnées, tels le nom et le numéro de la version du document
- ne pas utiliser les champs de date et heure automatiques car ils peuvent varier à chaque ouverture du document
- utiliser des tableaux et des tabulations et non des espacements afin de fixer la mise en page du document
- enregistrer le document sur le réseau et non sur le disque dur de l'ordinateur afin que tout le monde puisse accéder à la version la plus récente du document.

## **b) Courrier électronique**

Afin de pouvoir décider de l'archivage d'un courriel, il faut appliquer les principes suivants.

## **aa) Envoi des courriers électroniques**

- Utiliser systématiquement le carnet d'adresse car il contient des informations complémentaires sur les destinataires de votre message
- être prudent lors de l'utilisation des listes de distribution car elles changent souvent et en cas de modification de ces listes, aucune information n'est conservée à ce sujet et vous ne pouvez pas voir à qui le courrier électronique avait été envoyé à l'origine
- même si cela va de soi : indiquer systématiquement un sujet dans votre courrier électronique car il permet d'évaluer l'importance des messages
- utiliser les options de messagerie, telle que l'urgence, uniquement si cela semble absolument nécessaire car tous les programmes de messagerie ne peuvent les reproduire correctement

## **bb) Rédaction d'un courrier électronique**

-

#### **C o n s e i l d e s b a r r e a u x e u r o p é e n s – C o u n c i l o f B a r s a n d L a w S o c i e t i e s o f E u r o p e** *association internationale sans but lucratif*

Voir paragraphe sur l'archivage.

<sup>&</sup>lt;sup>7</sup> Un modèle de mise en forme pour les documents.

Voir sous le point 4.

<sup>9</sup> Vous trouverez normalement cette option sous la rubrique « fichier » dans votre programme de traitement de texte. Cette option contient par exemple des informations sur la date de création du document, le créateur et la date de mise à jour du dit document.

- si c'est possible, rédiger et envoyer les messages en texte brut ou en format HTML car tous les programmes de messagerie électroniques ne disposent pas des mêmes possibilités pour ce qui est de la lecture des différentes polices de caractère
- ne pas systématiquement utiliser les champs de mise à jour des messages (ils ne sont pas stables et peuvent se mettre à jour à chaque ouverture du courrier électronique)
- utiliser les fichiers joints de manière réfléchie (envoyer des images sous les formats bitmap ou JPEG et ne pas les copier à partir d'une autre application)
- ne pas « insérer » le texte lorsque vous répondez à un courrier électronique, écrivez vos commentaires au-dessus du message original et laissez un espace entre le sujet du message original et votre signature
- utiliser une signature reprenant les informations contextuelles importantes afin de mieux suivre l'émetteur

## **cc) Gestion des messages électroniques**

- veiller à une bonne gestion de votre boîte de réception afin que, lors de la réception d'un message, vous puissiez décider s'il faut l'enregistrer et si oui, placez-le dans le dossier approprié
- s'il n'existe aucun système spécial de stockage des messages, créer des dossiers pour les courriers électroniques qui doivent être conservés afin de faciliter leur suivi, veiller également à ce que les messages envoyés et reçus se trouvent dans le même dossier
- ne jamais copier le contenu du message dans une autre application et ne pas supprimer le message original car cela affecterait grandement l'authenticité et l'intégrité du document (les métadonnées<sup>10</sup> seraient perdues)

## **dd) Courrier électronique reçu ou envoyé (interne ou externe)**

Cette distinction est différente des classifications ci-dessous, mais elle est pertinente toutefois pour les règles de gestion des courriers électroniques. Une différence entre les courriels internes ou externes peut également être opérée dans cette catégorie en faisant une différence entre les messages électroniques échangés au sein de l'organisation et ceux échangés avec des tiers

## **ee) Courrier électronique professionnel versus courriel privé**

Le courrier électronique qu'un employé envoie ou reçoit dans de cadre de son travail est un courriel professionnel tandis que le courriel qu'il reçoit ou envoie comme particulier et qui ne concerne pas les fonctions exercées par l'employé dans l'organisation est considéré comme courriel privé.

## **ff) Courriel électronique à sauvegarder versus à supprimer**

Si un message électronique est professionnel, il faut décider s'il faut le sauvegarder. En principe, les mêmes critères que pour le courrier « normal » sur support papier s'appliquent également ici

## **c) Archivage des documents et courriers électroniques**

Il est également conseillé d'enregistrer les documents et les courriels sous leur version originale dans le programme dans lequel ils ont été créés car il est impossible de savoir ce qu'il en sera des programmes futurs avec des versions « anciennes » (archivées numériquement) des documents ou courriers électroniques. Il est également recommandé d'utiliser un format généralement accepté et de l'utiliser pour tous les documents et courriels. Lors de l'archivage des documents et courriels, il faut faire en sorte de préserver la lisibilité future et le maintien des documents et courriels dans leurs versions originales.

## **VII. Sensibilisation à la présence de données cachées dans les fichiers et documents**

Il importe d'être conscient du fait que les documents électroniques et autres fichiers informatiques comprennent souvent des informations supplémentaires qui fournissent des informations sur le

-

## **C o n s e i l d e s b a r r e a u x e u r o p é e n s – C o u n c i l o f B a r s a n d L a w S o c i e t i e s o f E u r o p e**

<sup>&</sup>lt;sup>10</sup> Voir point 4.

document ou sur son auteur ; et elles peuvent être visibles ou cachées, comme par exemple l'auteur, le jour et l'heure de la création et de la dernière modification, le modèle utilisé, etc. Selon la nature des informations et le contexte dans lequel elles apparaissent, elles peuvent être utiles, inoffensives ou embarrassantes, potentiellement dangereuses ou conduire à une divulgation accidentelle d'informations confidentielles ou d'informations qui ne sont pas à l'attention du destinataire du document. D'autre part, il pourrait être utile, voire vital, que l'avocat conserve ces données. Dans ce cas, il devrait prendre les mesures nécessaires pour préserver ces métadonnées et ne pas les divulguer aux autres parties.

## **a) Réutilisation du document et divulgation d'information**

Les avocats sont des experts en réutilisation de document. Il est très fréquent d'utiliser un document comme point de départ lors de la création d'un autre dans une autre affaire pour un autre client et que ce nouveau document constitue aussi un nouveau point de départ dans une autre affaire encore pour un autre client encore. Si l'avocat n'est pas conscient de l'existence de données cachées, il est possible que le destinataire de la dernière version du document, en analysant les données, puisse savoir pour qui le document original a été créé et quels changements ou amendements ont été faits par les différentes personnes l'ayant revu. La copie du contenu d'un document dans un nouveau document ne constitue pas une méthode fiable pour éviter que les données cachées suivent le document car certaines d'entre elles sont liées au texte d'une telle manière que la copie d'un texte dans un nouveau document copie également les données cachées originales.

#### **b) Versions multiple du contenu**

La fonction de « suivi des modifications » dans Microsoft Word est utile pour voir les changements faits dans les différentes versions du document, mais cette fonction doit être utilisée avec précaution. Le « suivi des modifications » pourrait être enclenché, mais l'utilisateur pourrait avoir désactivé la fonction les faisant apparaître à l'écran. Par conséquent, les changements faits et les personnes les ayant apportés peuvent être visibles lorsque la fonction d'affichage est à nouveau active.

A titre de ligne directrice générale, il est suggéré aux utilisateurs de toujours vérifier si le « suivi des modifications » est utilisé. La seule manière de supprimer les changements sauvegardés dans les différentes versions du document est soit de les accepter ou de les rejeter tous.

## **c) Utilisation du PDF au lieu de Microsoft Word**

Les documents PDF constitue une bonne alternative aux documents sous le format Microsoft Word. Dans la plus part des cas, le PDF n'est pas concerné par les questions susmentionnées, car les documents PDF représentent réellement le document tel qu'il sera imprimé. Toutefois, il convient de noter que par exemple l'insertion d'une boîte en noir et blanc devant un texte n'enlèvera pas le texte, mais ne fera que le masquer lors de l'impression. En supprimant la boîte, le texte sera à nouveau visible. Les documents PDF peuvent contenir un certain nombre de données cachées sur l'utilisateur, mais en pratique l'utilisation de ces données est très peu fréquente. Pour éviter tout problème toutefois, il est recommandé de vérifier les « propriétés du document » avant la diffusion de ce dernier.

Il convient de noter qu'il existe différents types de document PDF. Un document PDF créé en scannant un texte en utilisant un scanner ou une photocopieuse peut contenir uniquement une image des corrections faites sur le document. Le texte dans ce type de document ne peut faire l'objet d'une recherche et ne peut pas être copié et collé facilement dans d'autres documents. En revanche, un document PDF sauvé dans un programme de traitement de texte est habituellement conservé comme un texte et non simplement une image. Les documents de ce type prennent moins de place que les PDF images. Pour ces raisons, les documents devraient, de manière générale, être sauvegardés comme textes en documents PDF (par rapport aux documents PDF images) lorsqu'ils doivent être conservés dans des bases de données aux fins de consultation où lorsque la limitation de la taille des fichiers (par exemple, des fichiers joints de courriel) est importante.

## **d) Outils spéciaux permettant la suppression des données cachées**

Il existe des outils informatiques spéciaux qui analysent les documents et suppriment les anciennes versions du contenu ou les autres données cachées. Il est recommandé d'installer et d'utiliser ces outils lors de la diffusion d'informations « sensibles » dans des documents électroniques. Ces outils peuvent être téléchargés par exemple sur le site Internet de Microsoft et être installé sur les versions Office 2003/XP. Dans la version Office 2007 de Word, l'outil est installé par défaut (voir « Bouton Office » / « Inspecter le document ».